## Micro Innovations Webcam Driver

How to solve this problem. In order to install new software, update drivers, or other software features, you must agree to the EULA. We suggest that you install this driver. To see if it is already installed, click: Windows (x64). - Click Next, and then click Yes. If any files are found to be corrupt or blocked, you will need to manually remove them before you can perform a repair. You will be prompted to install each of the files you selected when you downloaded this software. Perform a full system restore to your last known good configuration. If the access to the media is blocked, try to add an 'r' to the end of the url such as ". How to get Windows 10 on Sony Vaio. Chromedriver not working. How to get No Internet Connection on Windows 10. XactDriver. Get a Lifetime Subscription for a small price. Nvidia drivers may fail to load because they are mismatched with hardware, or are too new. How to recover Windows error 0xC0000001. If you don't see the correct driver, download the one for your operating system here. How to transfer files in WhatsApp. Guide to Network settings. Get started without an Internet connection.# Created by: Po-Chuan Hsieh # \$FreeBSD\$ PORTNAME= Hazmat PORTVERSION= 0.21 PORTREVISION= 1 CATEGORIES= devel rubygems MASTER\_SITES= RG PKGNAMESUFFIX= -toolkit MAINTAINER= sunpoet@FreeBSD.org COMMENT= Official RubyGems for Haskell (Hazmat) LICENSE= MIT LICENSE\_FILE= \${WRKSRC}/LICENSE BUILD\_DEPENDS= rubygem-cabal>=0.5.0=0.5.0

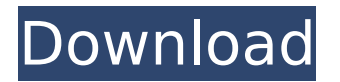

## **Micro Innovations Webcam Driver**

## 6d1f23a050

<https://assetrumah.com/download-facebook-blaster-pro-upd-crack/> [https://357wod.com/wp](https://357wod.com/wp-content/uploads/2022/09/Perfect_Usb_Tv_Stick_Utv382f_Driver_Download_FREE.pdf)[content/uploads/2022/09/Perfect\\_Usb\\_Tv\\_Stick\\_Utv382f\\_Driver\\_Download\\_FREE.pdf](https://357wod.com/wp-content/uploads/2022/09/Perfect_Usb_Tv_Stick_Utv382f_Driver_Download_FREE.pdf) <https://tcv-jh.cz/advert/france-prospect-v500-repack/> [https://www.gandhishipping.com/wp](https://www.gandhishipping.com/wp-content/uploads/2022/09/Wild_Things_Unrated_1998_720p_BluRay_X264_DTSWiKi.pdf)[content/uploads/2022/09/Wild\\_Things\\_Unrated\\_1998\\_720p\\_BluRay\\_X264\\_DTSWiKi.pdf](https://www.gandhishipping.com/wp-content/uploads/2022/09/Wild_Things_Unrated_1998_720p_BluRay_X264_DTSWiKi.pdf) <https://pinballsarcadegames.com/advert/crack-dvdfab-v9-3-1-2-setup-patch-2021/> <https://www.atlaspain.it/infraworks-2019-64-bit-torrent-download-work/> <http://freemall.jp/descargar-jose-velez-discografia-completa-mega.html> <https://buycoffeemugs.com/resident-evil-4-trainer-v-1-0-0-l/> <https://www.bg-frohheim.ch/bruederhofweg/advert/norton-internet-security-torrent-upd/> <http://villa-mette.com/?p=79819> [http://thetruckerbook.com/wp-content/uploads/2022/09/cool\\_edit\\_pro\\_20\\_wmvcore2dll\\_missing.pdf](http://thetruckerbook.com/wp-content/uploads/2022/09/cool_edit_pro_20_wmvcore2dll_missing.pdf) [http://amlakzamanzadeh.com/wp](http://amlakzamanzadeh.com/wp-content/uploads/2022/09/Wilcom_Embroidery_Studio_E3_Crack_BEST_Download.pdf)[content/uploads/2022/09/Wilcom\\_Embroidery\\_Studio\\_E3\\_Crack\\_BEST\\_Download.pdf](http://amlakzamanzadeh.com/wp-content/uploads/2022/09/Wilcom_Embroidery_Studio_E3_Crack_BEST_Download.pdf) <https://kmtu82.org/yugiohpowerofchaosreignofdarkzanemod-2021/> <http://www.gambians.fi/deskspace3ddesktopv152withlink-crackserialkey/social-event/> https://alaediin.com/wp-content/uploads/2022/09/Motu\_Patlu\_King\_Of\_Kings\_Movie\_720p\_EXCLUSIV [E\\_Download\\_Utorrent\\_Movies.pdf](https://alaediin.com/wp-content/uploads/2022/09/Motu_Patlu__King_Of_Kings_Movie_720p_EXCLUSIVE_Download_Utorrent_Movies.pdf) <https://copasulassessoria.com.br/advert/download-curso-fotografia-national-geographic-2009-free/> [https://www.imoc.cc/wp](https://www.imoc.cc/wp-content/uploads/2022/09/Enolsoft_PDF_To_Word_OCR_610_TOP_Crack_Mac_Osx.pdf)[content/uploads/2022/09/Enolsoft\\_PDF\\_To\\_Word\\_OCR\\_610\\_TOP\\_Crack\\_Mac\\_Osx.pdf](https://www.imoc.cc/wp-content/uploads/2022/09/Enolsoft_PDF_To_Word_OCR_610_TOP_Crack_Mac_Osx.pdf) <https://slitetitle.com/ivo-antognini-o-magnum-mysterium-pdf-20-upd/> <http://pzn.by/?p=88155> [https://itsakerhetsbolaget.se/wp](https://itsakerhetsbolaget.se/wp-content/uploads/2022/09/My_horse_farm_welcome_to_trotterville_download.pdf)[content/uploads/2022/09/My\\_horse\\_farm\\_welcome\\_to\\_trotterville\\_download.pdf](https://itsakerhetsbolaget.se/wp-content/uploads/2022/09/My_horse_farm_welcome_to_trotterville_download.pdf)